## 64-bit Solutions on SQL Server 2005

Dean Bethke Technology Architect Microsoft Technology Team

# Agenda

- 64-bit Platforms
- Benefits of 64-bit SQL
- **64-Bit Challenges and Best Practices** 
	- **E** Memory Configuration
	- NUMA
	- Performance

## 64-bit Platforms

- The mainstream high-volume server platforms are now 64-bit OS ready
- **Your choice is whether to run 64 bit SQL** on these platforms, or to run 32-bit SQL on the 64-bit or 32-bit operating system
- For high-scale 64-bit systems, you also need to choose between Itanium (IA64) and x64 offerings

# Properties of Itanium (IA64)

- Runs 64-bit Windows, drivers and software specifically compiled for the Itanium instruction set
- Runs 32-bit software without being recompiled
	- New 32-bit execution layer  $\blacksquare$ **http://www.microsoft.com/windowsserver2003/64bit/ipf/ia32el.mspx**
- Cannot act like an x86 processor or boot 32 bit Windows
- **.** Does not run versions of Windows or 64-bit drivers compiled for x64

## Intel Itanium-2 offerings

- $\bullet$  4 socket and above servers ( $\rightarrow$  64 sockets)
	- 1.6Ghz and 9MB L3 cache (at 6.4 gigabits/sec system bus bandwidth)
	- Recent bump to 1.66Ghz but faster 667Mhz FSB (at  $\blacksquare$ 10.6 gigabits/sec)
- Dual-core now available
	- Montecito
		- Dual-core, huge cache (24MB L3), but still 1.66 Ghz
	- Montvale+
		- Multi-core and massive cache, slated 2007
	- Massive scalability database target market  $\blacksquare$
- **Main Vendors** 
	- **E** HP, Unisys, NEC, Fujitsu

## Properties of x64

- Runs 64-bit Windows, drivers and software specifically compiled for X64 instruction set
- Can act like an x86 processor when an X64 system is booted into a 32-bit operating system and as such runs all 32-bit versions of Windows commercially available today
- Runs 32-bit software without recompilation
- Does not run Itanium versions of Windows nor  $\bullet$ drivers compiled for Itanium

# x64 Offerings

Two chip vendors, same OS required

- AMD (Opteron)
	- Eliminates FSB and uses HyperTransport
	- Currently limited to 1MB L2 cache  $\blacksquare$
- Intel (Xeon EM64T)  $\blacksquare$ 
	- **Large cache, NetBurst & Hyperthreading**
	- Features 4MB and 8MB L3 cache versions
- $\bullet$  Generally aimed at  $\epsilon$  = 4-socket, however...
	- Unisys 32 socket (8 socket interconnect)  $\blacksquare$
	- IBM 16 socket (4 socket interconnect)  $\blacksquare$
	- Sun 8 socket (AMD)
- HP offers both AMD & Intel (max 4-socket)
- Dell currently offers Intel for Dell servers $\bullet$

## Multicore and Hyperthreading

Multicore chips scale very effectively  $\bullet$ 

- Dual-core offers >> 50% performance benefit relative  $\blacksquare$ to single core
- SQL Server's operates as though each core is a separate CPU
	- Separate SQL Scheduler assigned to each core
- But SQL is priced per socket, not per-core  $\blacksquare$

Hyperthreading does *not* benefit typical SQL workloads

- Recommend disabling Hyperthreading  $\blacksquare$
- Potentially overloads a single core with multiple  $\blacksquare$ concurrent scheduler tasks
- Multiple threads can thrash the CPU cache $\blacksquare$

#### Windows on Windows (WOW) *What is it?*

- WOW allows 32-bit applications to run on 64-bit Operating Systems  $\bullet$
- **SQL Server will NOT support both 32-bit SQL in WOW and native 64-bit**   $\bullet$ **SQL co-existing on same server**
	- Example: Once you install 32-bit SQL Server Engine the server **Cannot** run 64-bit  $\blacksquare$ Engine on same hardware

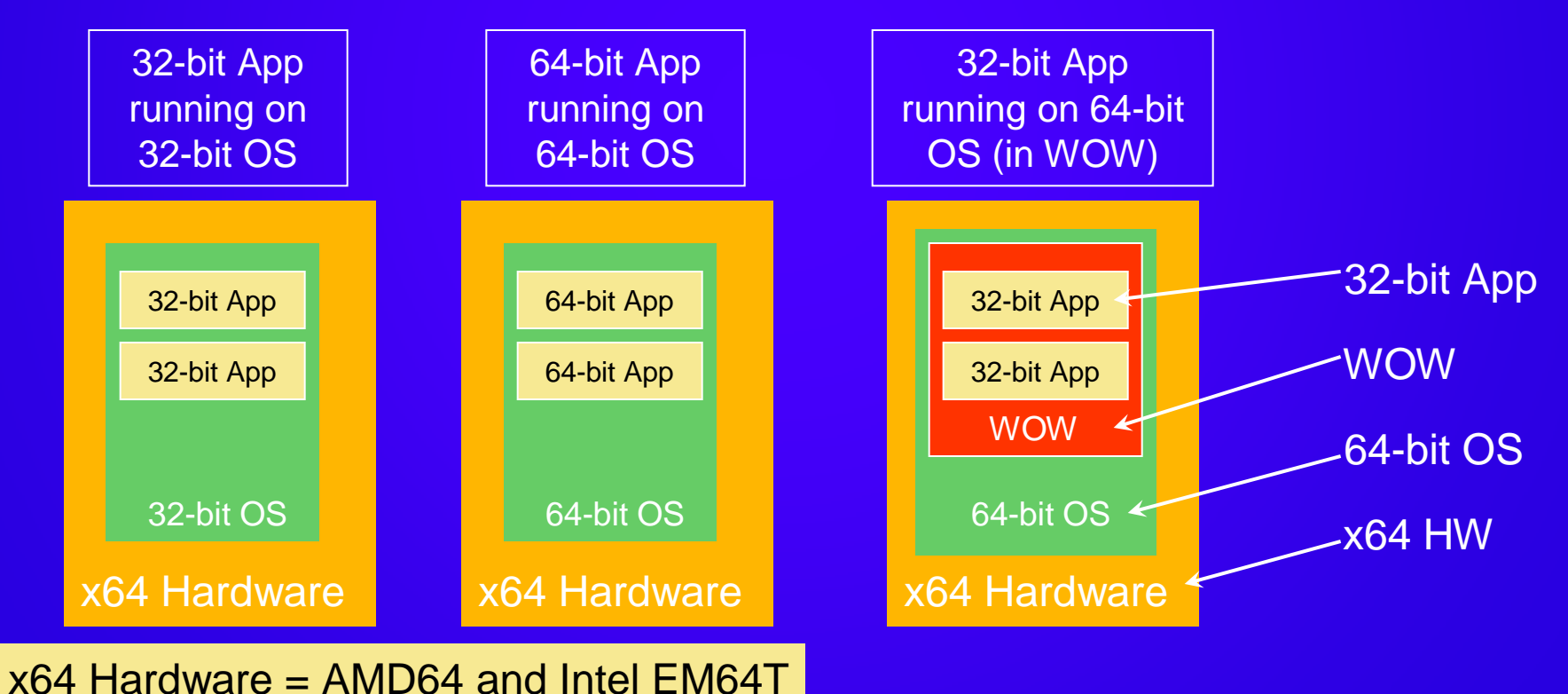

#### What is 64-bit SQL Server 2005?

- **.** One code base for all platforms of SQL Server
- Flat memory addressing
- IA64 and X64
- **Data files compatible with 32-bit SQL** 
	- **Easy Database Migration & Integration** 
		- Detach/Attach, Log shipping, Replication etc.
- Massive Scale-up support
	- 64-way HP\*, 32-way NEC, 32-way Unisys
	- $\bullet$  **>1,000,000 TPC number\***
- 8-node Fail-over clustering support

## 64-bit gaps in SQL 2005

- VS not supported on Itanium
	- Although management tools are supported  $\blacksquare$
- So BIDS not supported on Itanium affects SSIS
	- Must develop and debug packages on a 32-bit server and deploy  $\blacksquare$ to 64-bit
	- **E** Watch for driver compatibility

#### x64 BIDS runs in the WOW

- SSIS needs 32-bit drivers at pipeline construction time  $\blacksquare$ and 64-bit drivers at execution time
	- Some x64 drivers for external RDBMS are still problematic

## 32-bit SQL Server on x64

- 32-bit SQL Server 2005 (server & tools) supported on x64 running 64-bit Windows
	- Under WOW64, SQL Server can access FULL 4GB of  $\blacksquare$ RAM, as well as AWE (no need to enable /3GB)
		- Only without CLR enabled; with CLR enabled only 3GB
- Why would you want to run 32-bit OS instead?  $\bullet$ 
	- **Drivers**  $\blacksquare$
	- Coexistence with other applications or tools that aren't  $\blacksquare$ WOW-certified

## SQL Server on X64, Itanium

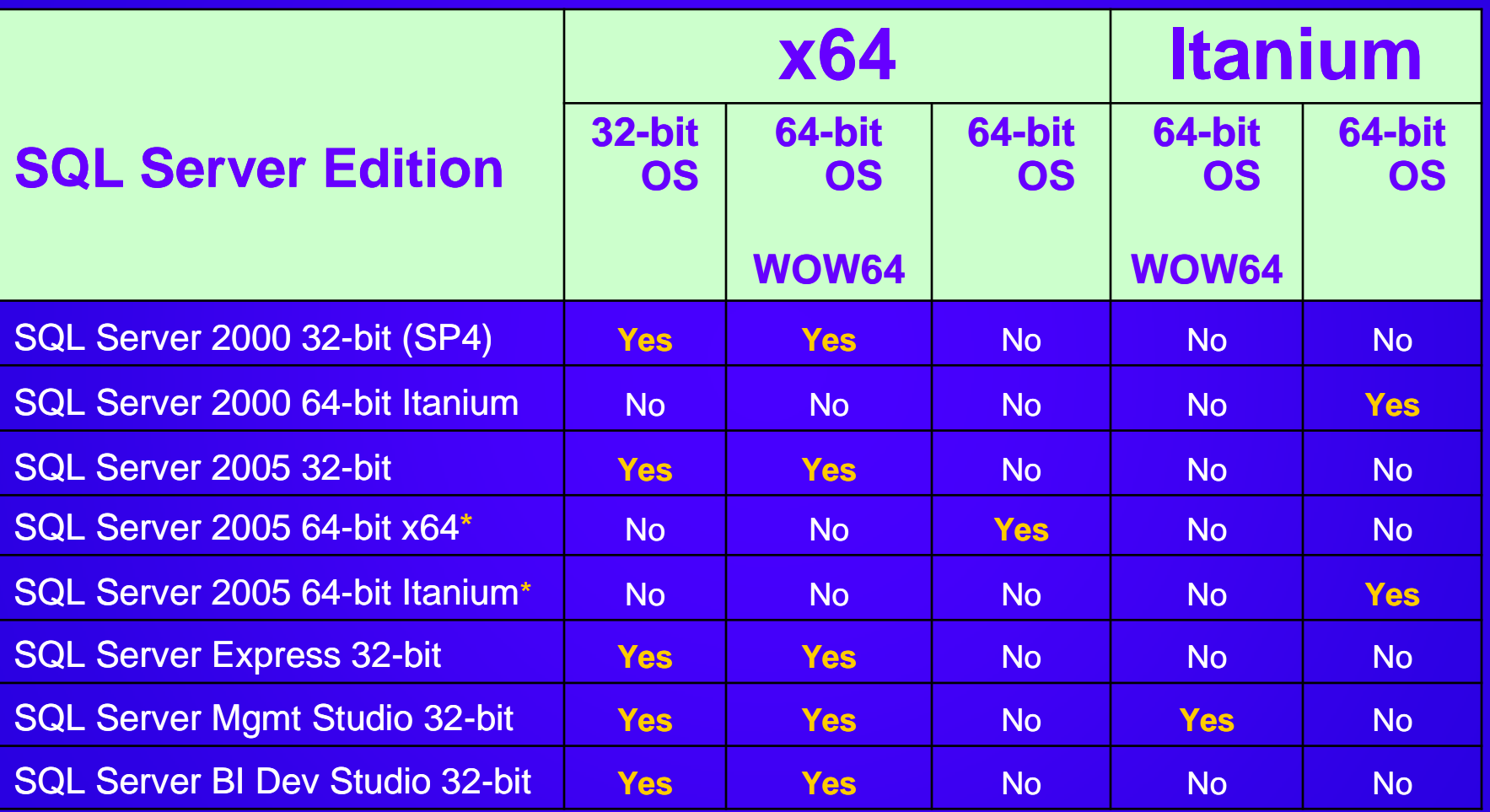

# Agenda

- 64-bit Platforms
- Benefits of 64-bit SQL
- **64-Bit Challenges and Best Practices** 
	- **E** Memory Configuration
	- NUMA
	- Performance

## Memory Primer

#### • 32-bit applications

- All 32-bit applications are limited to a 4GB virtual  $\blacksquare$ address space (VAS)
- **An application can utilize 2GB (3GB using /3gb, or** 4GB in x64 WOW). Remainder is reserved for OS addresses
- **E** Using AWE, some applications can use larger amounts of memory by mapping / unmapping additional memory into the VAS
- 64-bit applications  $\bullet$ 
	- Flat, huge virtual address space  $\blacksquare$
	- No mapping needed for large memory access $\blacksquare$

## SQL Server Memory

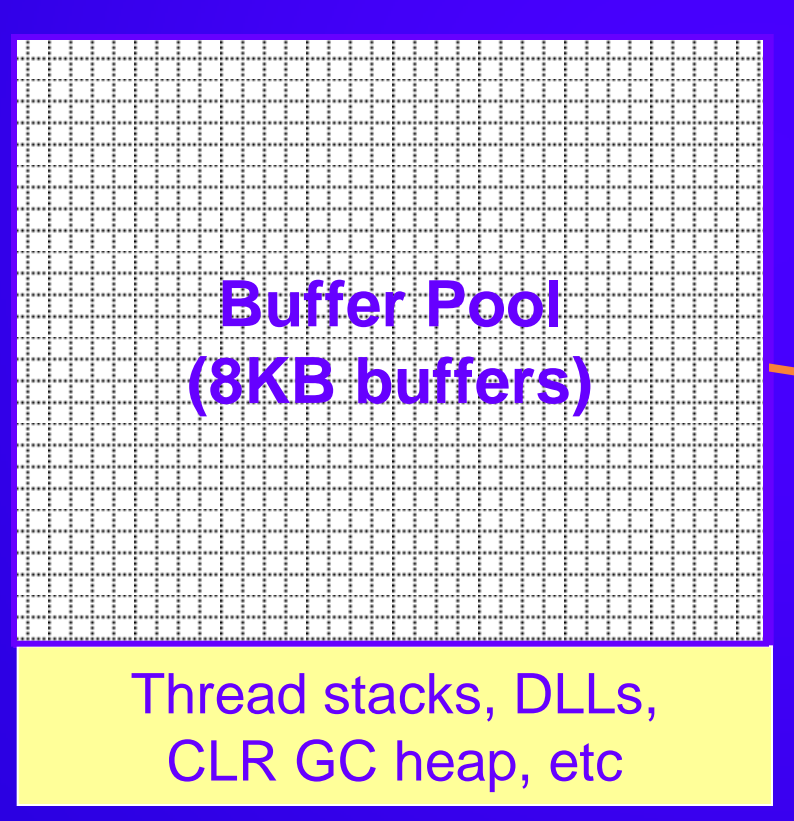

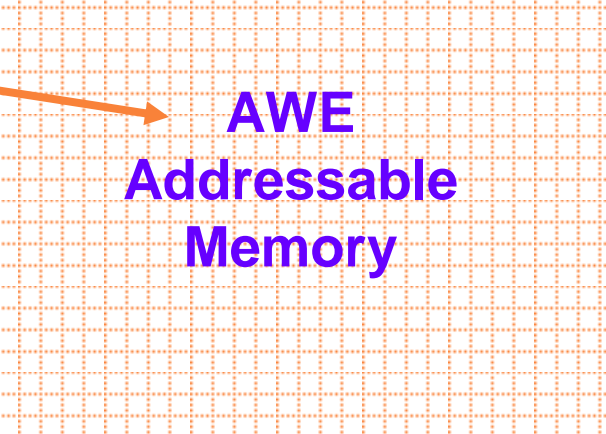

### Where Will 64-Bit SQL Help? Relational Server

- Memory hungry workloads aside from DB buffer pages – consuming:
	- **Plan Cache: Lots of stored procedures and dynamic** SQL batches (OLTP)
	- **E** Workspace Memory: Large number of concurrent hash joins or aggregates; large-scale sorts and index builds (Data Warehouse)
	- **E** Connection memory: Large numbers of connections
	- Thread memory: High Concurrency OLTP  $\blacksquare$
	- CLR GC Heap memory: CLR SP allocations  $\blacksquare$
	- Lock Memory: Large scale OLTP  $\blacksquare$

*All are common scenarios for scaled-up OLTP and Data Warehouse applications, utilizing many CPUs*

### Identifying Memory Pressure Relational Server

#### **. Workspace Memory**

- **E** Queries queued waiting on Memory Grants
- With large percentage of VM devoted to workspace memory
- Plan Cache
	- **E** Large number of compiles/sec
	- Low cache hit ratio
- Locks
	- **E** Large percentage of VM occupied by locks

## Where Will 64-Bit SQL Help? Analysis Services

#### **Dimensions**  $\bullet$

- AS 2005 queries perform much better when dimension members  $\blacksquare$ can be cached in memory
- Individual sets of related attributes must fit in memory during  $\blacksquare$ dimension processing
- Key attributes for at least the largest dimension must fit in memory during partition processing
- Processing Buffers and Data Cache  $\bullet$
- Windows Filesystem Cache  $\bullet$ 
	- Can grow very large on 64-bit and boost performance accessing the files containing aggregates and measures
- NOTE: No AWE support in Analysis Services $\bullet$

### Identifying Memory Pressure Analysis Services

- **Inadequate process buffers in AS2005** 
	- **Processing becomes single threaded during** aggregation phase
		- CPU utilization very low during partition processing  $\blacksquare$
		- **Temp files used (monitor in Filemon or Perfmon** counters)
	- **Example 2 Indicates need to increase Process Buffer Size**
- **Pressure on AS Data Cache** 
	- **E** Perfmon: Agg Cache Hit Ratio, Evictions/sec

## Where Will 64-Bit SQL Help? Integration Services 2005

- Specific large-scale transformations can consume a lot of virtual memory:
	- Sort
	- Aggregate
	- Key Lookup (cached)

• Packages may fail on 32-bit when 3GB is insufficient virtual address space to process large streams using the above **operations** 

## Where Will 64-Bit SQL Help? Scale-Up and Performance

- Itanium platforms are today's choice for workloads requiring > 8 CPUs
	- Very large Data Warehouses
	- **E** Massive OLTP
	- **E** Itanium offers excellent scaling characteristics, multi-node bus architecture
	- **EX64 Xeon scaled-up servers have just arrived**
- X64 offers fastest CPU performance today
	- **Single-threaded performance on X64 can** surpass Itanium today

# Agenda

- 64-bit Platforms
- Benefits of 64-bit SQL
- 64-Bit Challenges and Best Practices
	- **E** Memory Configuration
	- NUMA
	- Performance

## 64-Bit Challenges

#### 64-bit drivers for Data Access  $\bullet$

- **E** Analysis Services and Integration Services require the 64-bit versions of 3rd party OleDB drivers to support data sources such as Oracle, Informix, etc.
- No 64-bit ODBC access supported
- **E** Verify before purchasing your server!
- **Memory Configuration of Components** 
	- Multiple SQL Instances on server  $\blacksquare$
	- Multiple Service components on server, e.g. AS, SQL  $\blacksquare$ Relational, SSIS
	- **Both scenarios were simpler on 32-bit memory was** isolated between apps

## Memory Configuration Alternatives

- Use *separate* hardware partitions or *separate* servers for solutions that combine Relational, AS and SSIS
	- **Eliminates risks of cross-application memory** contention
	- **But this may underutilize CPU resources** *OR*
- Manage memory use *explicitly* for each component running on a *single* server

- **If multiple SQL Server instances share the** server **OR**
- If multiple applications (AS, SSIS) coexist on the server
	- Best Practice is to place a memory ceiling each SQL  $\blacksquare$ instance
		- Or even use a fixed memory size
	- **E** Lock pages in memory to prevent OS paging of SQL under memory pressure

- Min, Max Server Memory determines how  $\bullet$ dynamic SQL's Buffer Pool memory is
	- **More Dynamic:** 
		- **E** + Allows SQL to balance memory consumption against demands of other applications
		- Reduces predictability of performance for critical memorydependent workloads
		- **-** SQL Performance problems likely when there are sudden external memory demands
	- **E** Less dynamic
		- + Guarantees resources for a critical workload  $\blacksquare$
		- May leave insufficient memory for other applications  $\blacksquare$
		- May leave insufficient memory for non-buffer pool  $\blacksquare$ components (CLR GC heap, DLLs, etc)

#### To limit SQL RDBMS memory consumption  $\bullet$

- Determine desired size of total RDBMS memory footprint = Msql e
	- Ensure that
		- Msql < Total Server Memory ~0.5GB for OS
		- Max memory required by other apps or instances
- **Reserve enough room outside of buffer pool for** 
	- **SQL Threads** 
		- **E** Threads will consume 4MB each on Itanium, 2MB on X64
			- (= 1GB for 256 Worker Threads on Itanium!)
	- **EXPs, In-Proc OleDB drivers, CLR GC heap**
- Calculate & set the resulting size of buffer pool desired  $\blacksquare$ 
	- Bpool = Msql Threads XPs CLR GC heap etc
	- $S<sub>p</sub>$  configure 'Max Server Memory' = Bpool
	- Consider: Sp\_configure 'Min Server Memory' = Bpool
- NOTE: Memory outside of Buffer Pool cannot be limited $\blacksquare$

#### SQL responds to external memory pressure  $\bullet$

- If memory is dynamic (Max <> Min) SQL will try to reduce its  $\blacksquare$ working set when notified by OS
	- Sometimes SQL doesn't respond fast enough and the OS will page a. out part of SQL's address space
- If memory is fixed (Max  $=$  Min), the OS may page out part of SQL's address space under memory pressure
- **•** Either way, OS paging of SQL is very bad
	- System becomes unresponsive  $\blacksquare$
	- Query times can become impossibly long  $\blacksquare$
	- Launching an unexpected new process or growing an existing  $\blacksquare$ one can cause OS to page SQL
- OS Paging of *other* apps on the server is disk and CPU intensive
	- Can also degrade SQL performance

- Prevent OS paging of Buffer Pool by Locking Pages in Memory
	- Automatic if SQL Service Account has Lock Pages in Memory privilege
		- Control Panel / Admin Tools / Local Security Policy
- SQL Memory can still be dynamic
- Note: Other parts of SQL may still be paged, along with other applications

## Lock Pages Permission

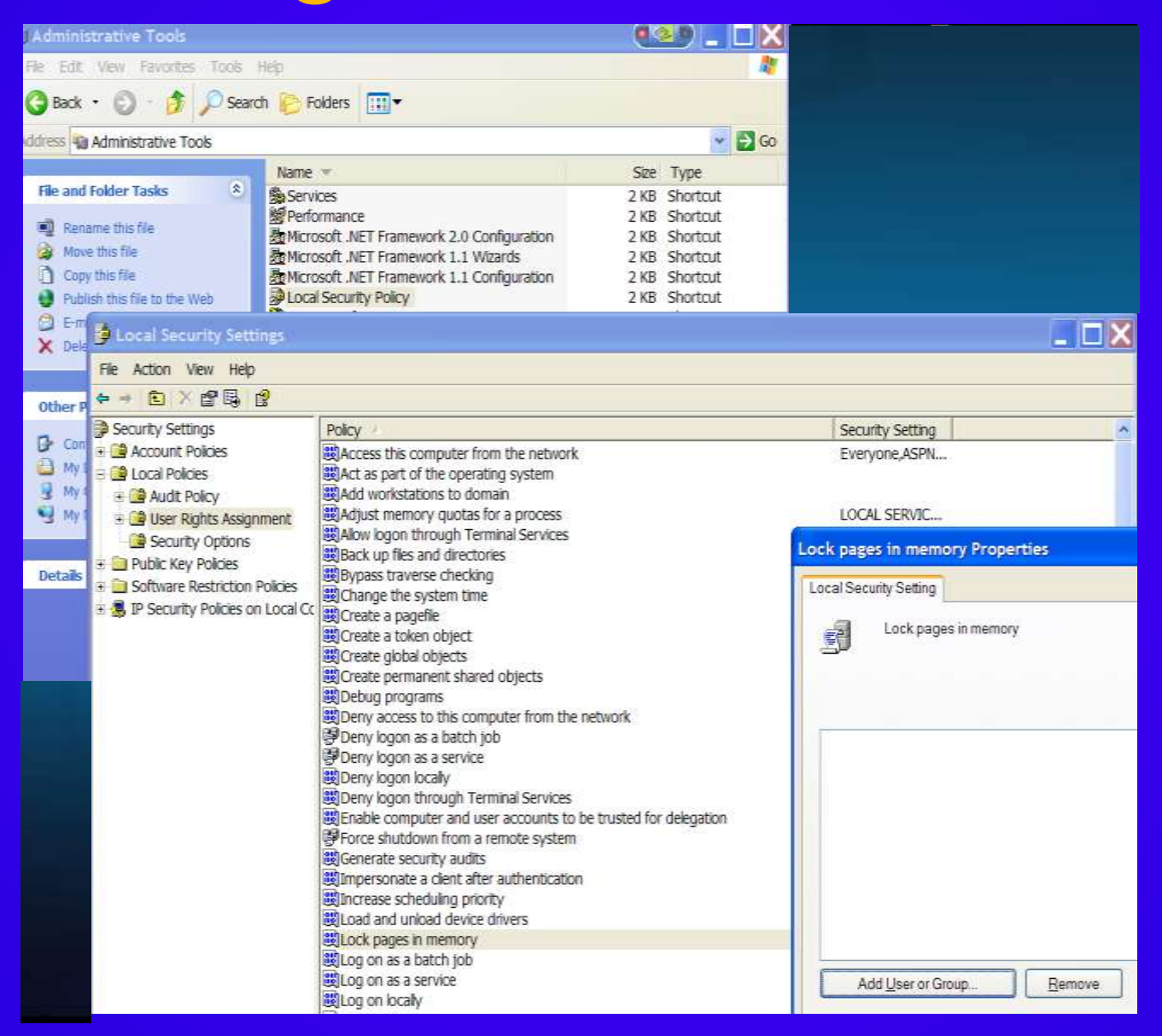

# Verifying Locked Pages

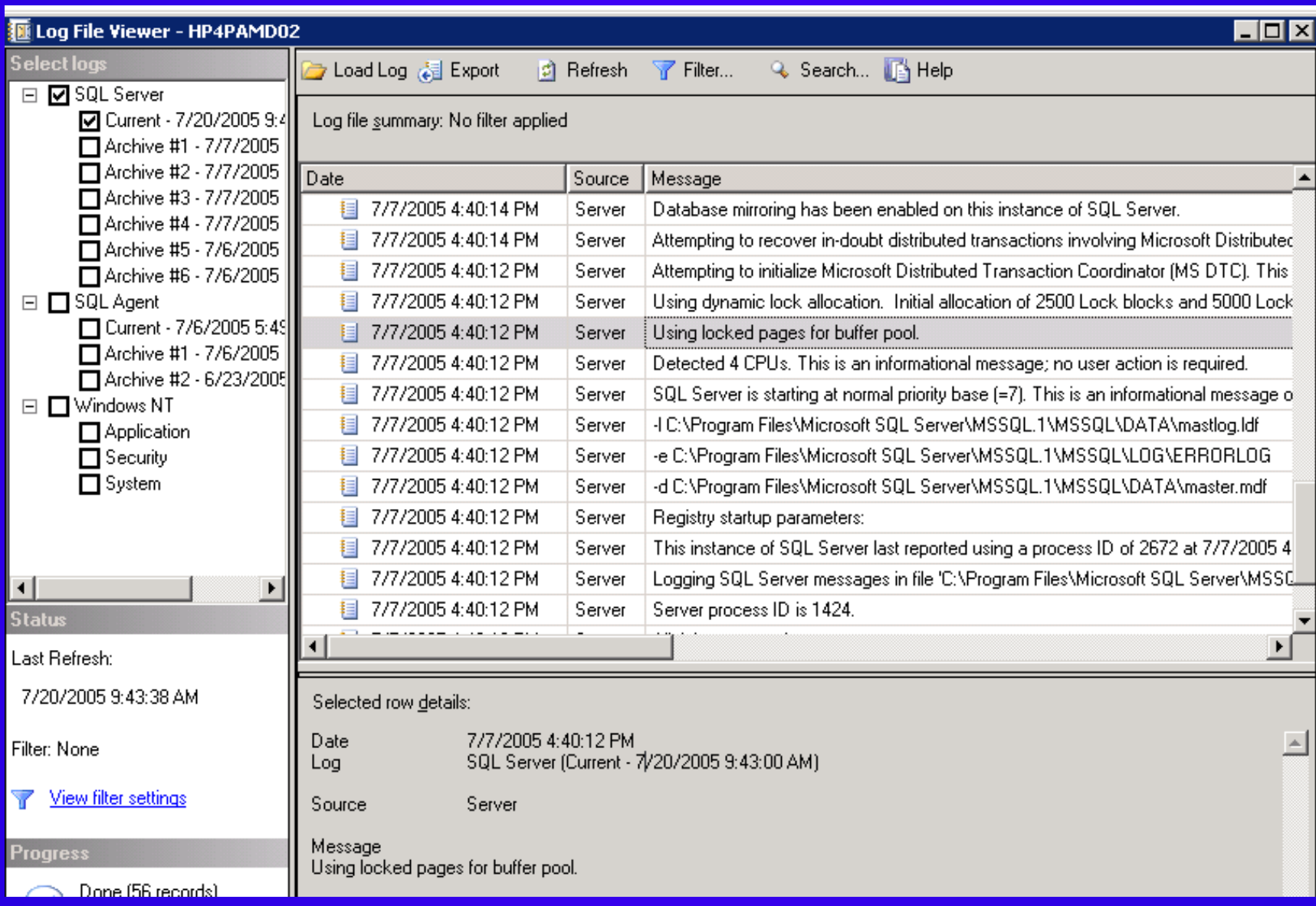

## Minimize Filesystem Cache

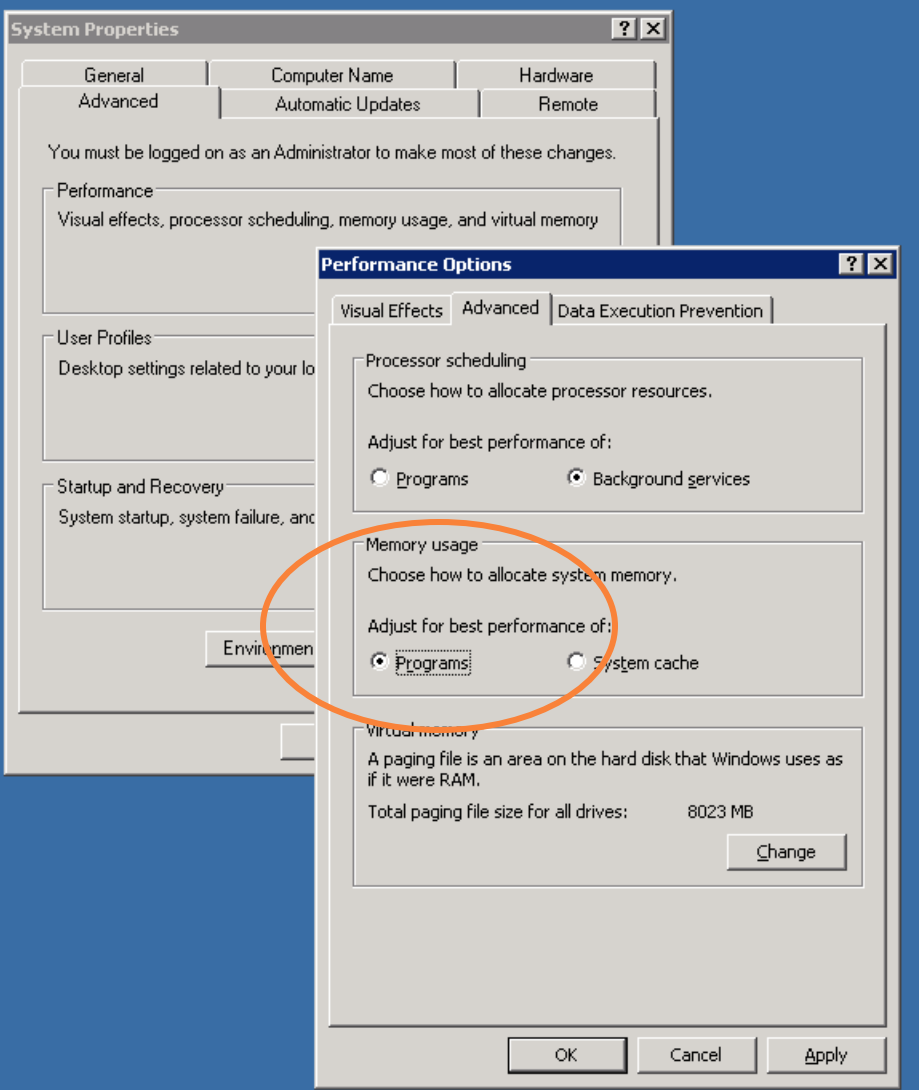

• Potential for enormous filesystem cache on 64-bit can create external memory pressure

• Configure OS to favor memory for programs, not filesystem

# SQL Memory Acquisition

- By default SQL engine will *not* acquire all requested memory upon startup
	- Grows buffer pool gradually as it needs the memory
- If another application on the server grabs memory first, SQL may not be able to obtain all the memory you have configured it to use
	- **Rare cases where you want to start SQL first** & run a workload to acquire memory prior to launching other memory-consuming apps

#### 64-bit Memory Configuration Analysis Services

#### **.** Consumes memory in two ways

- **Virtual Memory for Analysis Services Service**  $\blacksquare$ 
	- Bounded by configuration settings
- OS Memory used as Filesystem cache
	- Potentially unbounded
- If AS is running on a server with other critical  $\bullet$ services (SQL or SSIS):
	- Best Practice to establish a maximum memory size for  $\blacksquare$ Analysis Services process *and* limit growth of Filesystem Cache

#### 64-bit Memory Configuration Analysis Services

**• To limit Analysis Services memory** consumption, set

> Analysis Services Properties: Advanced *or* Config File Memory \ TotalMemoryLimit

- **E** No mechanism to Lock Pages in Memory prior to SP2
- SP2 can pre-allocate memory with <PreAllocate> config entry

#### 64-bit Memory Configuration Analysis Services

#### Filesystem Cache – filled by AS buffered IO  $\bullet$

- Can grow *without limit* and even page out other applications  $\blacksquare$ 
	- Was limited to ~1GB max on 32-bit  $\blacksquare$
	- If SQL has Locked Pages, Relational Server will not be paged out as  $\blacksquare$ cache grows
	- However, Analysis Services process and other components can page  $\blacksquare$ out if this grows too large
- System Cache Trimming  $\blacksquare$ 
	- Built-in to AS2005, but off by default  $\blacksquare$
	- Set Advanced Server Properties in SSMS or msmdsrv.ini  $\blacksquare$ 
		- LimitSystemFileCacheSizeMB (MB)  $\blacksquare$
		- LimitSystemFileCacheSizePeriod(Milliseconds)  $\blacksquare$
	- Takes immediate effect without a restart $\blacksquare$

## AS2005 Properties to Limit Filesystem Cache

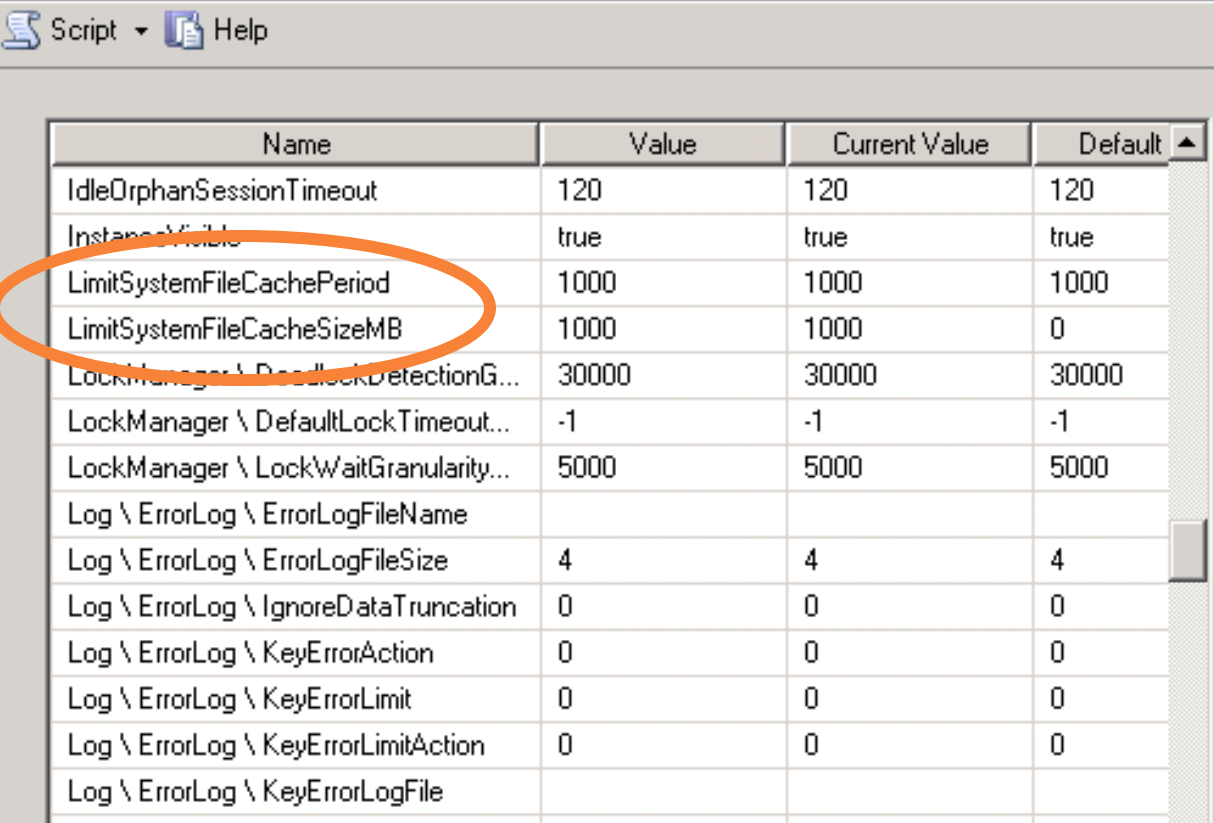

### 64-bit Memory Configuration Integration Services

- You cannot impose explicit memory limits within SSIS  $\bullet$
- Simple pipelines or control packages will not be  $\bullet$ significant consumers of memory
- *Large* Sort, Aggregation and Cached Lookup operations  $\bullet$ in a pipeline can consume a lot of virtual memory
	- Hint: Retrieve *minimum* necessary fields for lookup operations  $\blacksquare$
	- If these create too much memory pressure, consider using DB  $\blacksquare$ operations instead, or a separate server / partition

## Key Memory Counters

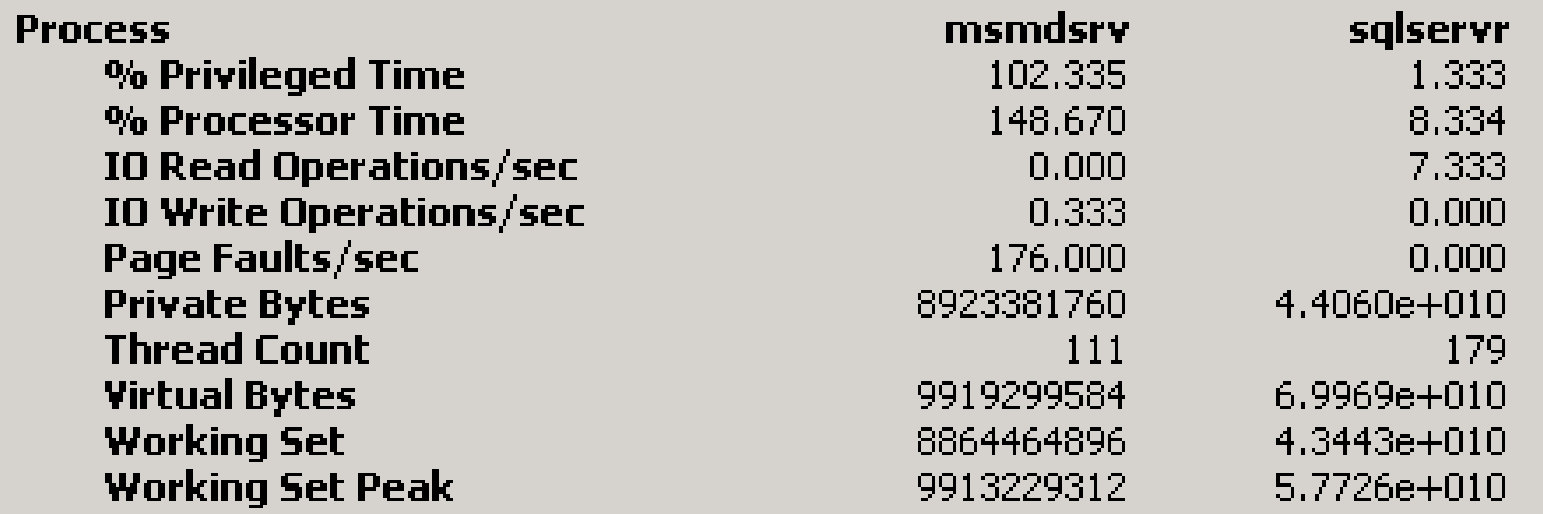

NOTE: sqlservr Private Bytes and Working Set are *not correct* in Perfmon when *Lock Pages* are used.

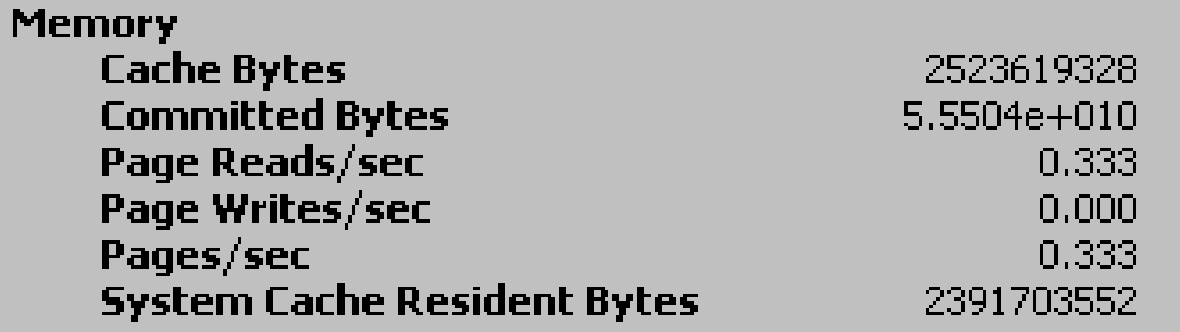

# Agenda

- 64-bit Platforms
- Benefits of 64-bit SQL
- **64-Bit Challenges and Best Practices** 
	- **E** Memory Configuration
	- NUMA
	- Performance

## NUMA Considerations

- All 64-bit servers that scale-up are NUMA platforms
	- Non Uniform Memory Access  $\blacksquare$
	- Longer latencies for accessing memory on remote  $\blacksquare$ nodes

#### **Server**

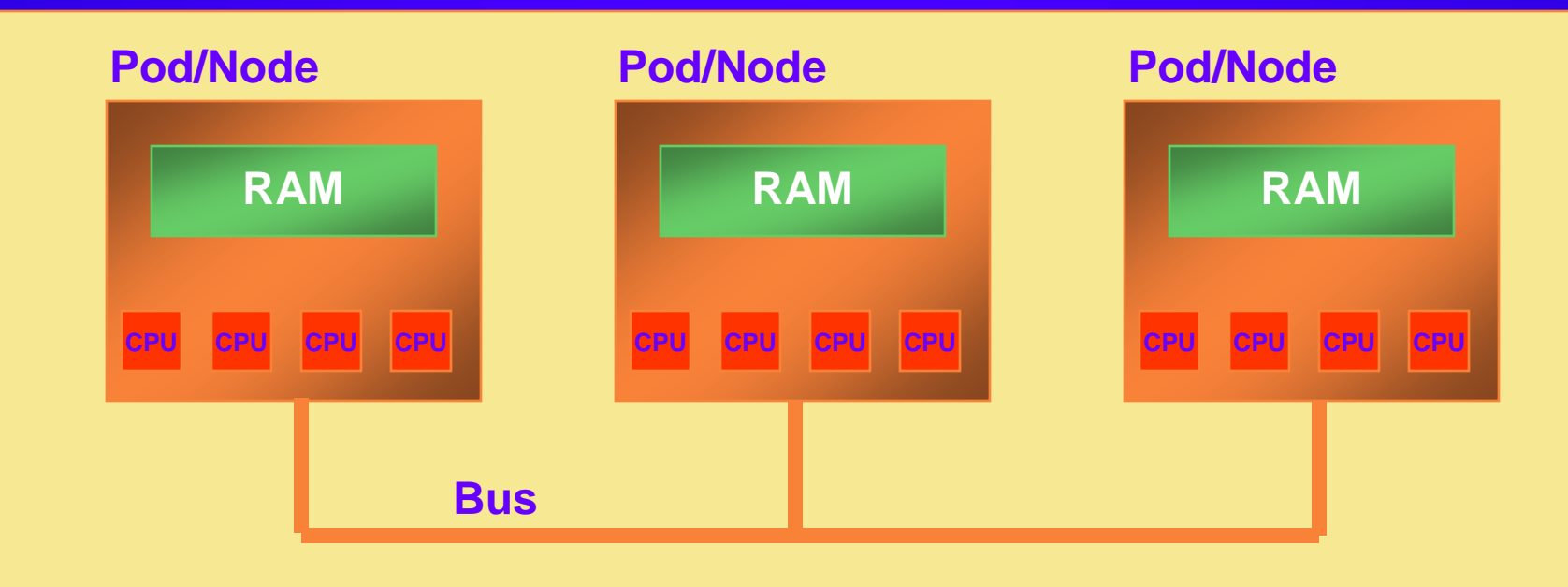

## NUMA Servers

- All NUMA servers can be configured in BIOS to expose to the OS either
	- **E** 'NUMA Memory', or
	- **E** 'Interleaved Memory'
- NUMA memory OS associates a specific memory address range with each pod
- Interleaved memory memory addresses are spread, fine grained, across all pods

## SQL2005 and NUMA

- NUMA memory configuration is the preferred choice on  $SQL2005$  servers with  $>$  4 cores
	- **Some OLTP workloads are 60% faster when using** NUMA instead of Interleaved memory
- A SQL connection will remain on the same NUMA node for its lifetime
	- Potential for leveraging local cache for all of its tasks  $\blacksquare$
	- Can direct specific connections to specific nodes $\bullet$

#### SS2005 RDBMS NUMA Memory Management

- SQL RDBMS instantiates an abstraction for each NUMA node on the server
	- A 'SQL Node' including lazywriter, bpool, schedulers,  $\blacksquare$ IO port, etc.
- Each SQL Node obtains memory from Windows, proportionally
	- e.g. memory per node = SQL memory/#Nodes
- Windows will *try* to allocate to a SQL Node memory to a that is local to its NUMA node
	- **If other processes have grabbed local memory, the** SQL Node will have 'foreign pages' allocated

### NUMA Memory Management Continued

- SQL Tasks running on a node will use pages *allocated* to that node (local or foreign) when possible
	- But will use another node's pages if DB pages are  $\blacksquare$ already cached there
	- Will use another node's pages to satisfy a memory grant when necessary
- Node allocation of 'foreign pages' can be monitored in Perfmon:

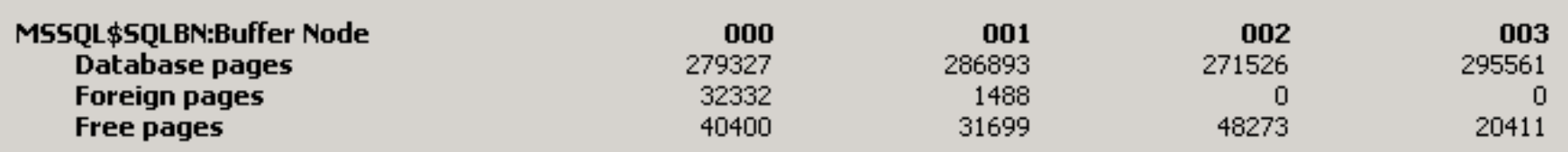

## Some NUMA Gotchas

#### AS and SSIS are mostly *not* NUMA aware  $\bullet$

- Pre-SP<sub>2</sub>  $\blacksquare$ 
	- No guarantees of evenly distributed memory allocation  $\blacksquare$
	- OS will tend to fill up a single node's CPUs with work before  $\blacksquare$ exercising other CPUs
	- Common to see only 1 busy set of nodes and remainder of server idle until a node saturates
- **SP2 Improvements** 
	- SP2 has NUMA improvements for processing
	- SP2 can pre-allocate memory per NUMA node with config entry  $\blacksquare$
- Consider starting up SQL Server and warming cache  $\bullet$ before launching AS
	- May be effective in very large cube environments  $\blacksquare$
	- Avoids AS potentially grabbing all local memory for one node  $\blacksquare$
	- Avoids filesystem cache from stealing pages disproportionately  $\blacksquare$ from a single node – which could create a SQL node starved of local pages

# Agenda

- 64-bit Platforms
- Benefits of 64-bit SQL
- **64-Bit Challenges and Best Practices** 
	- **E** Memory Configuration
	- NUMA
	- Performance

## Performance Considerations

- SQL Server 64-bit working set is larger than 32 bit SQL
	- **E** Long pointers
	- Code path less likely to be found in processor cache than equivalent 32-bit code
- Result: Apps that are *not* memory constrained on 32-bit (especially OLTP) may run ~10% *less efficiently* using 64-bit edition than 32-bit edition on the same machine
	- May observe more CPU cycles to do equivalent work  $\blacksquare$
	- CPUs spin waiting for non-cached memory access $\blacksquare$

## Performance Considerations

- If you are not under memory pressure, and do not  $\bullet$ need to scale up, and you want the absolutely fastest single-thread performance
	- Use X64 instead of Itanium
	- Consider using 32-bit SQL in the WOW or on 32-bit OS  $\blacksquare$
	- Xeon's larger L3 cache may have a noticeable impact relative to Opteron
- If you need to scale up for greater throughput  $\bullet$ 
	- Use Itanium with large number of CPUs  $\blacksquare$ *or*
	- Consider newest scaled-up X64 servers by Unisys

## Summary: 64-bit 'gotchas'

- Multiple components competing for memory
- Potential NUMA effects
- Potential performance penalty due to larger working set
- **Driver availability**
- Management tool support

## Resources

- SQLCAT Team Blog: <http://blogs.msdn.com/sqlcat>  $\bullet$
- SQL Server memory management, 64-bit and NUMA  $\bullet$ 
	- Slava Oks Blog  $\blacksquare$ 
		- <http://blogs.msdn.com/slavao>
- Analysis Services Configuration and Performance  $\bullet$ 
	- Project REAL  $\blacksquare$ 
		- <http://www.microsoft.com/sql/bi/projectreal>
- Integration Services  $\bullet$ 
	- Blogs by Ashvini Sharma, Donald Farmer at sqljunkies.com  $\blacksquare$ 
		- [http://www.sqljunkies.com/WebLog/donald\\_farmer](http://www.sqljunkies.com/WebLog/donald_farmer)  $\bullet$
		- <http://sqljunkies.com/WebLog/ashvinis> $\blacksquare$

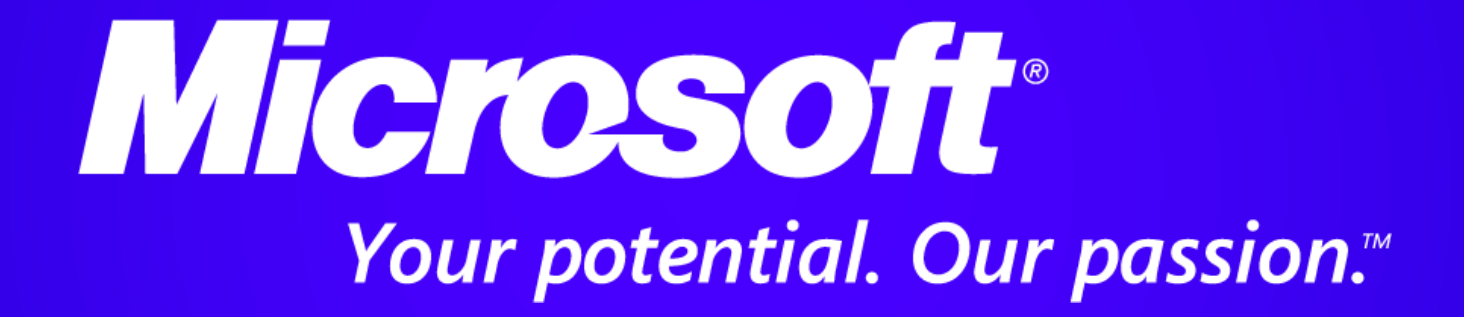

© 2006 Microsoft Corporation. All rights reserved. Microsoft, Windows, Windows Vista and other product names are or may be registered trademarks and/or trademarks in the U.S. and/or other countries. The information herein is for informational purposes only and represents the current view of Microsoft Corporation as of the date of this presentation. Because Microsoft must respond to changing market conditions, it should not be interpreted to be a commitment on the part of Microsoft, and Microsoft cannot guarantee the accuracy of any information provided after the date of this presentation. MICROSOFT MAKES NO WARRANTIES, EXPRESS, IMPLIED OR STATUTORY, AS TO THE INFORMATION IN THIS PRESENTATION.